# **Microsoft Excel for Beginners**

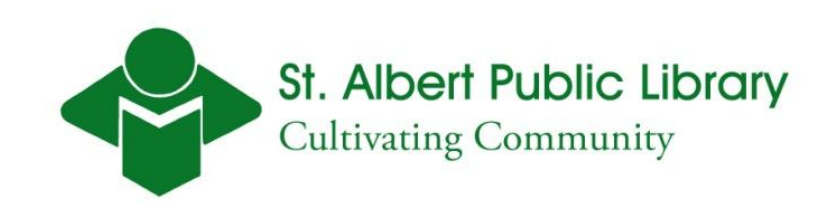

## **Learning Objective**

- By the end of this class you will be able to:
- **□ Create, Save and Navigate an Excel Workbook**
- $\blacksquare$  Enter data into a spreadsheet
- **□ Construct and Copy Formulas**
- **□ Format Data and Edit Cells**
- **□ Chart Data.**

### **What is Excel ?**

#### **□** Microsoft Office product

- Industry standard for creating spreadsheets
- Create, analyze and manage data.
- Performs powerful calculations and has the ability to make logical decisions.
- **Notai** Visualize data in the form of a chart.
- $\Box$  A new version comes out every three years
	- The current version is Excel 2010
	- The computers at the library are running Excel 2007.

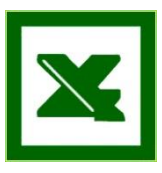

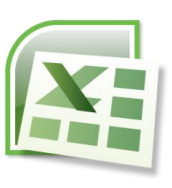

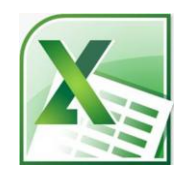

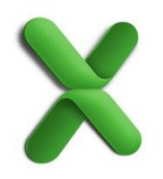

### **More Help:**

- Book a 1hr One-on-One session with a librarian
- DIY Books (**005.54** *Dewey Number*)
- <http://office.microsoft.com/en-ca/excel/>
- [http://www.sapl.ab.ca/page/online-computer](http://www.sapl.ab.ca/page/online-computer-training)[training](http://www.sapl.ab.ca/page/online-computer-training)